# **Wechselwirkungen zwischen Streckenabschnitten und Knotenpunkten bei der Ermittlung von Fahrtgeschwindigkeiten**

### FA 3.461

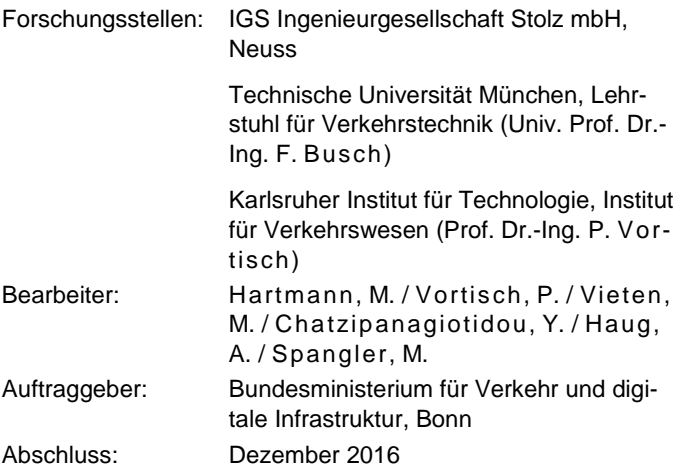

### **1 Aufgabenstelllung**

Ziel des Projekts war es, die mittleren Pkw-Fahrtgeschwindigkeiten und weitere verkehrstechnische Kenngrößen auf Netzabschnitten von Bundesautobahnen (BAB) unter Berücksichtigung der Wechselwirkungen der Einzelelemente des Abschnitts zu untersuchen und ein einfaches Berechnungsverfahren für die mittleren Pkw- Fahrtgeschwindigkeiten zu entwickeln. Das Verfahren sollte in der Lage sein, die Wechselwirkungen zwischen den Einzelanlagen zu berücksichtigen und dabei auch den Einfluss temporär und lokal begrenzter Überlastungssituationen auf die Fahrtgeschwindigkeit abzubilden. Das zu entwickelnde makroskopische Verfahren sollte dann die Möglichkeit bieten, Autobahnnetzabschnitte über die Einzelelemente des Abschnitts hinausgehend in einfacher und schneller Weise zu bewerten. Das Verfahren sollte in einem DV-Programm umgesetzt werden, um so Netzabschnitte zu bewerten, auch wenn auf einem Element zeitweise die Qualitätsstufe des Verkehrsablaufs (QSV) F erreicht wird oder eine Teilstrecke kürzer als 2 000 m ist. Unter diesen Randbedingungen ist das im HBS 2015 angegebene Verfahren nicht anwendbar. Als Vorbild diente das Verfahren des amerikanischen Highway Capacity Manual (HCM) mit dem Berechnungswerkzeug FREEVAL.

### **2 Untersuchungsmethodik**

Im Rahmen dieses Projekts wurden empirische Fahrtzeiten und weitere Daten zur Beschreibung des Verkehrszustands erhoben, um die Simulationsmodelle zu kalibrieren und zu überprüfen. Bei der Auswahl der Untersuchungsabschnitte war in erster Linie die Nichtkonformität mit dem HBS ausschlaggebend. Mindestens sollten entweder die Anschlussstellen weniger als 2 000 m voneinander entfernt sein oder es sollte wenigstens ein Element des Abschnitts im betrachteten Zeitraum übersättigt sein, damit das derzeit im HBS beschriebene Verfahren zur Bewertung von Netzabschnitten nicht mehr angewandt werden kann. Demnach wurde bei der Auswahl neben der Topologie auch ein entsprechend hohes Verkehrsaufkommen berücksichtigt. In Gesprächen mit den Experten wurden Elemente identifiziert, welche regelmäßig übersättigt sind. Ein weiteres wichtiges Auswahlkriterium war die Datenverfügbarkeit.

Das methodische Vorgehen ist in der folgenden Abbildung veranschaulicht:

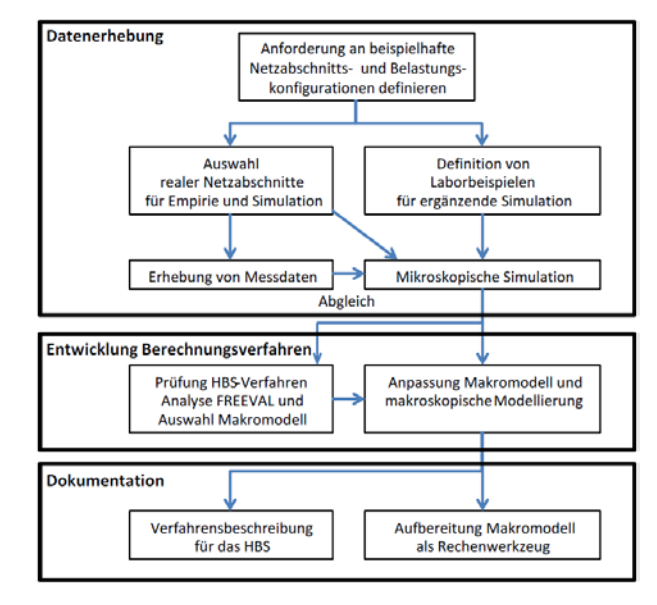

#### **Bild 1: Methodisches Vorgehen**

Im Ergebnis wurden je eine Untersuchungsstrecke im Raum Karlsruhe und im Raum München ausgewählt. Die Untersuchungsstrecke bei Karlsruhe liegt im städtischen Raum. Die Untersuchungsstrecke bei München liegt im Ballungsraum und bindet diesen mittels diverser Anschlussstellen an das Autobahnnetz an. Diese Netzabschnitte wurden mithilfe der erhobenen empirischen Daten hinsichtlich ihrer Verkehrsqualität bewertet, zum Teil auch in der mikroskopischen Simulation modelliert und dienten der Überprüfung der Anwendbarkeit des amerikanischen Berechnungswerkzeugs FREEVAL. Aus ihnen wurden Laborbeispiele entwickelt und mikroskopisch modelliert, die sowohl der Kalibrierung als auch der Überprüfung des makroskopischen Berechnungsverfahrens dienten.

FREEVAL ist ein Berechnungswerkzeug, das zur Analyse der Qualität des Verkehrsablaufs für alle Elemente eines betrachteten Netzabschnitts oder einer Teilstrecke des Netzabschnitts entwickelt wurde. Das Werkzeug beruht auf einem Verfahren des Highway Capacity Manual (HCM), das in Kapitel 11, 12 und 13 des HCM ausführlich beschrieben ist. Das zusätzliche Kapitel 25 des HCM enthält Informationen über die analytischen Methoden für die Berechnung übersättigter Netzabschnitte und deren Implementierung im U. S. FREEVAL. Das Berechnungswerkzeug wurde im Rahmen von Forschungsvorhaben in Microsoft Excel unter Zuhilfenahme von Visual-Basic-Modulen entwickelt. Die neueste Version wurde in Java umgesetzt.

Der Berechnungsalgorithmus von FREEVAL ist im HCM in Kapitel 10 ("Freeway facilities") beschrieben. Zu Beginn der Arbeit mit FREEVAL sind die Eingangswerte in das Programm einzupflegen. Dies erfolgt in drei Ebenen: Grundlegende Informationen, Definition der Zeitintervalle und Spezifikation von Verflechtungsbereichen. Die FREEVAL-Funktionen werden anhand des Laborbeispiels der Südtangente im Raum Karlsruhe vorgestellt. Das Modell wurde in der Version FREEVAL 2010 Version 2 aufgebaut.

Als Ergebnis liefert die Simulation mehrere verkehrstechnische Kenngrößen, vor allem die Level of Service entlang der Strecke innerhalb des Betrachtungszeitraums. Obwohl die Anwendung

### **Verkehrsmanagement**

des FREEVAL-Werkzeugs auf amerikanische Autobahnen angepasst ist, lieferte die Simulation ein plausibles Ergebnis für das Laborbeispiel der Südtangente in Karlsruhe.

Ein Nachteil der Anwendung von FREEVAL in Deutschland ist offensichtlich die Notwendigkeit der Anpassung der Rechenverfahren an die Gegebenheiten des HBS. Unterschiede bestehen insbesondere hinsichtlich der Definition der Kapazität, der Dauer der Zeitintervalle während der Analyse, die Gestaltung der q-V-Beziehungen sowie der Auswahl der Kriterien für die Bewertung der Qualität des Verkehrsablaufs. Hier müssten sowohl Verfahrensparameter an deutsche Verhältnisse angepasst als auch die Berechnungslogik mit dem HBS abgeglichen werden.

Im Rahmen des Projekts wurde deshalb ein neues makroskopisches Verkehrsflussmodell als Rechenwerkzeug anhand des Vorbilds U. S. FREEVAL mit Anpassung an das HBS entwickelt. Dieses Modell soll für einen Autobahn-Netzabschnitt bei gegebener Nachfrage eine Bewertung der Verkehrs- und Angebotsqualität erlauben, auch wenn zeitweise einzelne Netzelemente überlastet sind.

Am Anfang der Entwicklung wurde geprüft, welche makroskopischen Verkehrsmodelle für die Abbildung des Verkehrsflusses auf deutschen Autobahnen geeignet sind. Die Anforderungen an das Berechnungsmodell sind unter anderem diskrete Abbildung der Zeit- und Raumdomäne, Reproduzierbarkeit, explizite Propagierung von Stoßwellen, korrekte Abbildung von Verkehrssituationen ("Speichern von Verkehr", "Blocking Back", "Downstream-Metering"). Das Cell-Transmission-Model (CTM) von Daganzo wurde letztendlich als der geeignete Kandidat für die Modellimplementierung gewählt. Im Vergleich zum U.S. FREEVAL unterscheidet die deutsche Umsetzung im Rahmen der Berechnung der Verkehrsstärke nicht zwischen ungesättigtem und übersättigtem Zustand und rechnet die komplette Analyse in einem Rechenmodus. Da der Modellkern so in einer externen Laufzeitumgebung arbeitet, ist der Rechenaufwand der Propagierung der Flüsse durch viele kleine Zellen in Sekundenschritten kein Hindernis mehr. Die Benutzereingabe und Definition des Netzabschnitts erfolgt in Microsoft Excel, die Berechnung des CTM ist in einer .NET-Laufzeitumgebung ausgelagert. Die Ergebnisse der Simulation sind dann wieder für den Benutzer in Excel aggregiert und dargestellt.

Die im HBS 2015 in den Kapiteln A3, A4 und A5 enthaltenen Verfahren unterliegen einer wesentlichen Randbedingung, die die Anwendung der Verfahren nur erlaubt, wenn keine Teilstrecke beziehungsweise kein Teilknotenpunkt eine Verkehrsqualität der Qualitätsstufe F aufweist. Diese Beschränkung wurde modelltechnisch durch eine Erweiterung des derzeitigen Verfahrens über die Grenze der ungesättigten Analyse hinaus behoben. Allerdings wurde im Weiteren das im HBS 2015 vorgeschlagene Maß zur Bewertung der Angebotsqualität (Fahrtgeschwindigkeitsindex) weiterverfolgt.

Das Modell definiert die Aufteilung eines Netzabschnitts in Segmente unter Berücksichtigung der Festlegung der Netzelemente im HBS, um eine HBS-konforme Auswertung zu ermöglichen. Die Kapazitätswerte der freien Strecken sowie die Aufteilungen der Kapazität innerhalb der Einflussbereiche von Verflechtungen, Ein- und Ausfahrten wurden aus der Fortschreibung des HBS 2015 übernommen. Die mittleren Pkw-Fahrtgeschwindigkeiten unterhalb der Kapazität wurden aus Kapitel A3 übernommen, während bei Übersättigung vom Modell berechnete mittlere Pkw-Fahrtgeschwindigkeiten ausgegeben werden. Als Verkehrsnachfrage werden Messwerte aus untersättigten Zeitintervallen verwendet, andernfalls wird eine Nachfragemodellierung

erforderlich. Um die komplette Ausprägung der Übersättigung verfolgen zu können, wurde die Analysedauer von der Bemessungsstunde auf bis zu 24 Stunden ausgedehnt.

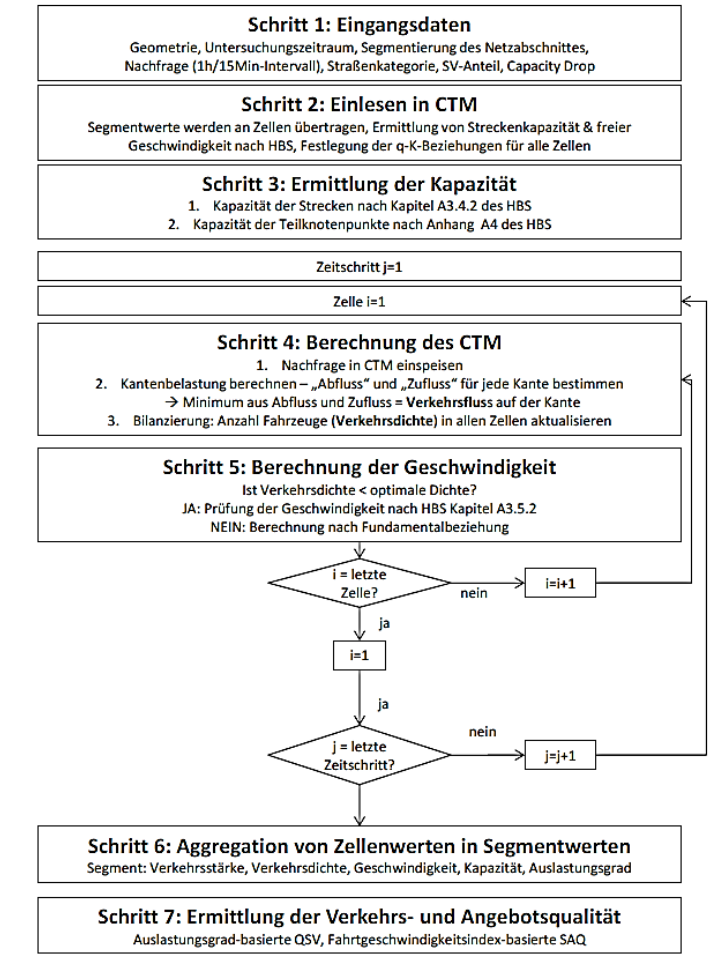

#### **Bild 2: Ablauf des Programms**

#### **3 Untersuchungsergebnisse**

Die BAB A 99 bei München in Fahrtrichtung Stuttgart wurde für die Validierung des deutschen FREEVAL ausgewählt. Die Untersuchungsstrecke entspricht dem Autobahnabschnitt von AK München Süd bis AK München Nord und enthält die folgenden Knotenpunkte: AS Hohenbrunn, AS Haar, AK München Ost, AS Kirchheim und AS Aschheim. Die Autobahn ist mit Induktivschleifen sowie Wechselverkehrszeichen (WVZ) ausgestattet. Darüber hinaus ist eine Erhöhung der Kapazität auch durch die temporäre Seitenstreifenfreigabe möglich. Die Tests wurden mit dem deutschen FREEVAL-Tool in der Version 1 vom 28.08.2015 durchgeführt.

Um die Leistung des deutschen FREEVAL zu bestimmen, wurden die FREEVAL-Ergebnisse mit den gemessenen q- und V-Werten durch Berechnung des Fehlermaßes RMSPE verglichen. Der quantitative Vergleich findet nur für die Segmente statt, bei denen ein Detektor auf der Hauptfahrbahn liegt. Der Testtag ohne Störung sowie die Testtage mit geringer Störung wurden gut abgebildet, da der Indikator RMSPE der Geschwindigkeiten meist niedriger als 10 % ist. Am Testtag mit starker Störung wurde eine Abweichung von den realen Staugeschwindigkeitswerten in manchen Segmenten beobachtet. Der Grund dafür ist, dass das CTM als Modell erster Ordnung keine dynamische Geschwindigkeit beziehungsweise Beschleunigung berücksichtigt.

Deshalb kommt es zu einer Differenz zwischen den Geschwindigkeiten im Staubereich sowie direkt nach dem Engpass.

## **4 Folgerungen für die Praxis**

Die Verkehrslage ohne Überlastung beziehungsweise mit einem geringen Auslastungsgrad wurde vom deutschen FREEVAL gut abgebildet (Abweichungen der mittleren Pkw-Geschwindigkeiten < 10 %). Bei gravierenden Überlastungen wurden in mehreren Segmenten deutliche Abweichungen von den realen Staugeschwindigkeitswerten festgestellt. Dies ist auf das Fehlen der Beschleunigung (Modell erster Ordnung) und die vereinfachte Ermittlung der Staugeschwindigkeit aus den q-k-Diagrammen zurückzuführen. Neben der qualitativen Bewertung wurden die Validierungsergebnisse auch quantitativ beurteilt. Für jeden Testtag wurde die räumlich-zeitliche Darstellung des Staus in den Validierungsergebnissen mit der entsprechenden Darstellung im Referenzsystem verglichen, was durchweg gute Ergebnisse lieferte.

Die Bewertung zeigt, dass sich das Programm als ein geeignetes Tool für die Aufgaben in der Verkehrsplanung darstellt. Dies umfasst den Aufgabenbereich der Beurteilung der Verkehrs- und Angebotsqualität von neuen beziehungsweise auszubauenden Autobahnanlagen. Das Programm kann Stauereignisse zwar abbilden, diese aber wegen der vereinfachten Nachbildung des Verkehrsflusses (speziell Geschwindigkeiten sowie Staudichte) innerhalb der Überlastung nur näherungsweise bestimmen. Somit eignet sich das Modell nicht für die Abbildung von konkreten Stauereignissen zur Bestimmung der exakten räumlich-zeitlichen Ausprägung. Das EDV-Programm wurde vorrangig für die Aufgaben der Straßenbauverwaltung unter der Annahme von Verwendung von HBS-Standardwerten entwickelt, was es auch leisten kann. Weitere Anwendungsgebiete können eventuell durch feinere Diskretisierung (Zeitintervalldauer 15 Minuten), gegebenenfalls geänderter Kapazitätswerte (Capacity Drop, Kapazitätsfaktor) sowie durch die Anpassung der q-k-Beziehung erschlossen werden.

Als nächste mögliche Schritte für die Weiterentwicklung des Modells sind folgende Themenblöcke zu diskutieren:

− Vertiefung der Untersuchungen bei übersättigtem Verkehrszustand

Weisen im Zuge eines Netzabschnitts eine oder mehrere Teilstrecken beziehungsweise Teilknotenpunkte QSV F auf, verweist das HBS auf alternative Bewertungsverfahren. Da es im HBS keine konkreten Hinweise für die Anwendung makroskopischer Verfahren gibt, wurden für die Berechnung von übersättigten Teilstrecken beziehungsweise Teilknotenpunkten Annahmen bezüglich der Kenngrößen wie Capacity Drop, Staudichte oder Aufteilung der Kapazität zwischen den Zuflüssen innerhalb der Einfahrten getroffen. Eine weitere vertiefende Untersuchung dieser Annahmen und deren Implementierung ist sinnvoll.

− Weiterentwicklung des Modells in Richtung Netzsimulation.

Ein Ausbau des Modells in eine Netzsimulation für die Analyse von mehreren Netzabschnitten ist möglich, jedoch mit einem kompletten Umbau des Datenmodells verbunden. Voraussetzung für die Bearbeitung von mehreren Netzabschnitten ist ein leistungsfähiger Berechnungskern und eine benutzerfreundliche Oberfläche.

Ein möglicher Schritt in der Weiterentwicklung des Modells ist die Anpassung des Modells, um die stochastischen Eigenschaften des Verkehrs zu berücksichtigen. Im U. S. FREEVAL wurde die im SHRP-2-Projekt entwickelte Methodik zur Zuverlässigkeitsanalyse der Fahrtzeit anhand von stochastischen Szenarien implementiert.

− Festlegung von Regelquerschnitten für die Modelleingabe

Um die Dateneingabe zu vereinfachen, könnten im nächsten Schritt Regelquerschnitte unter Einhaltung der RAA-Vorgaben definiert werden. Da diese Regelquerschnitte auf Netzabschnitten durchgängig beibehalten werden sollen, würde die Geometrieeingabe nur auf Veränderung zum Beispiel innerhalb einer Baustelle begrenzt.

− Ermittlung der Kapazität innerhalb der Verflechtung

Da das HBS nur die Verflechtungstypen V 1-2 und VR 1-1 berücksichtigt, können andere Verflechtungskonfigurationen im Moment nicht modelliert werden. Ein möglicher Ansatz wäre es, die Kapazität der Verflechtung als Funktion von Verflechtungsgrad, Verflechtungslänge und Gestaltung der Verflechtung darzustellen.

Empirische Ermittlung des Fahrverhaltens innerhalb der Einfädelung

Innerhalb der Einfädelung setzt sich der Verkehrsfluss aus zwei einfahrenden Verkehrsströmen (Hauptfahrbahn und Einfahrrampe) zusammen. Im Fall einer Überlastung verteilt sich der Rückstau zwischen beiden Zuflüssen abhängig von dem Fahrverhalten (kooperatives Fahren beziehungsweise Einfädelungsmanöver). Um die Zusammensetzung des resultierenden Verkehrsstroms auf der Hauptfahrbahn beziehungsweise die Auswirkungen für die Rückstaubildung quantifizieren zu können, ist eine empirische Erhebung für den jeweiligen Knotenpunkttyp durchzuführen.

− Auslagerung der Benutzeroberfläche aus Microsoft Excel in ein eigenständiges Programm

Im Unterschied zum U. S. FREEVAL wurde das Berechnungsmodell in eine .NET-Laufzeitumgebung ausgelagert, womit die Einschränkungen von Microsoft Excel in Bezug auf die Berechnungsgeschwindigkeit entfallen. Ein nächster Schritt ist eine komplette Auslagerung der Benutzeroberfläche aus Microsoft Excel in ein eigenständiges Programm, um eine einheitlichere und effizientere Bedienung des Programms zu ermöglichen.

− Integration von Stochastik in das Modell